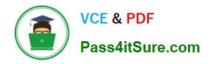

## PARDOT-CONSULTANT<sup>Q&As</sup>

### Salesforce Certified Pardot Consultant

# Pass Salesforce PARDOT-CONSULTANT Exam with 100% Guarantee

Free Download Real Questions & Answers **PDF** and **VCE** file from:

https://www.pass4itsure.com/pardot-consultant.html

## 100% Passing Guarantee 100% Money Back Assurance

Following Questions and Answers are all new published by Salesforce Official Exam Center

Instant Download After Purchase

100% Money Back Guarantee

😳 365 Days Free Update

800,000+ Satisfied Customers

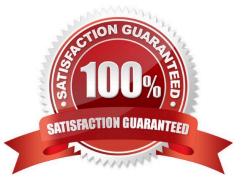

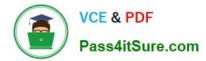

#### **QUESTION 1**

There is Custom Field Type in Pardot called Email

A. True

B. False

Correct Answer: B

#### **QUESTION 2**

During the kickoff call, the LenoxSoft Marketing Manager expressed an immediate need to re-engage with older leads that went cold. Given this requirement, which Pardot features are the minimum requirement for a successful Engagement Program?

A. Email Authentication > Salesforce Connector > Email templates > Users > Engagement program

B. CNAME > Salesforce connector > Email Templates > Lists > Engagement program

C. CNAME > Email Authentication > Email templates > Lists > Engagement program

D. Tracking Code > CNAME > Email Templates > Dynamic Lists > Engagement program

Correct Answer: C

#### **QUESTION 3**

LenoxSoft does not use the Leads object in their Salesforce instance. This requires Pardot to create Contacts only if a new prospect record is created in Pardot and then assigned to a sales user. The sales manager also requires assignments to be distributed evenly across the sales teams.

How should LenoxSoft get started?

A. Build a Dynamic List looking for new prospects and create an Automation rule to assign members of that list via Salesforce Assignment rules as contacts.

B. Build an Automation rule looking for new prospects and add new records to Salesforce as contacts and assign via Salesforce Assignment rules.

C. Enable the reverse sync feature through Pardot Support and create an Automation rule to assign prospects to a user in a group.

D. Enable the appropriate "optional Salesforce connector setting" and create an Automation rule to assign to a sales user.

Correct Answer: C

#### **QUESTION 4**

PARDOT-CONSULTANT VCE Dumps | PARDOT-CONSULTANT Study Guide | PARDOT-CONSULTANT2 / 3 Braindumps

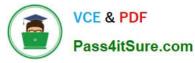

Is it possible to split Dynamic List to other Dynamic Lists?

- A. True
- B. False
- Correct Answer: B

#### **QUESTION 5**

Pardot\\'s Permission Based Marketing Policy helps ensure your emails don\\'t get flagged as spam. CAN-SPAM provisions include

- A. Don\\'t use false or misleading header information
- B. Don\\'t use deceptive subject lines
- C. Identify the message as an ad
- D. Tell recipients where you\\'re located
- E. Tell recipients how to opt out of receiving future email from you
- F. Honor opt-out requests promptly
- G. Monitor what others are doing on your behalf

Correct Answer: ABCDEFG

PARDOT-CONSULTANT VCE Dumps PARDOT-CONSULTANT Study Guide PARDOT-CONSULTANT Braindumps